Pensieve header: Knot Signatures as in KnotTheory` and as in Kashaev. Continues Kashaev.nb at pensieve://People/Abbasi/.

```
tex
        \begin{multicols}{2}
pdf
          Once[<< KnotTheory`]
 In[ ]:=
pdf
        Loading KnotTheory` version of February 2, 2020, 10:53:45.2097.
        Read more at http://katlas.org/wiki/KnotTheory.
pdf
          MatrixSignature [A_] := Total \lceilSign \lceil Select \lceil Eigenvalues [A], Abs [#] > 10<sup>-12</sup> & \rceil \rceil ;
 In[ ]:=
          Writhe[K_] := Sum[If[PositiveQ[x], 1, -1], {x, List@@PD@K}];
pdf
                                             3
                                                Ч
                                   \sigma\circ\circ \circ\circlearrowrightC cssing
pdf
                                        \mathbf{2}-1 O O
                                    \overline{O}\circ\circ\circlearrowrightHLCossin \gammatex
        \end{multicols}
        \vskip -3mm \hrule \vskip -7mm
        \begin{multicols}{2}
exec
        nb2tex$PDFWidth = 1.23 N[284/72];
tex
        \def\nbpdfInput#1{\vskip 1mm\par\noindent\includegraphics[width=\linewidth]{#1}}
```
## The Bedlewo program

*pdf*

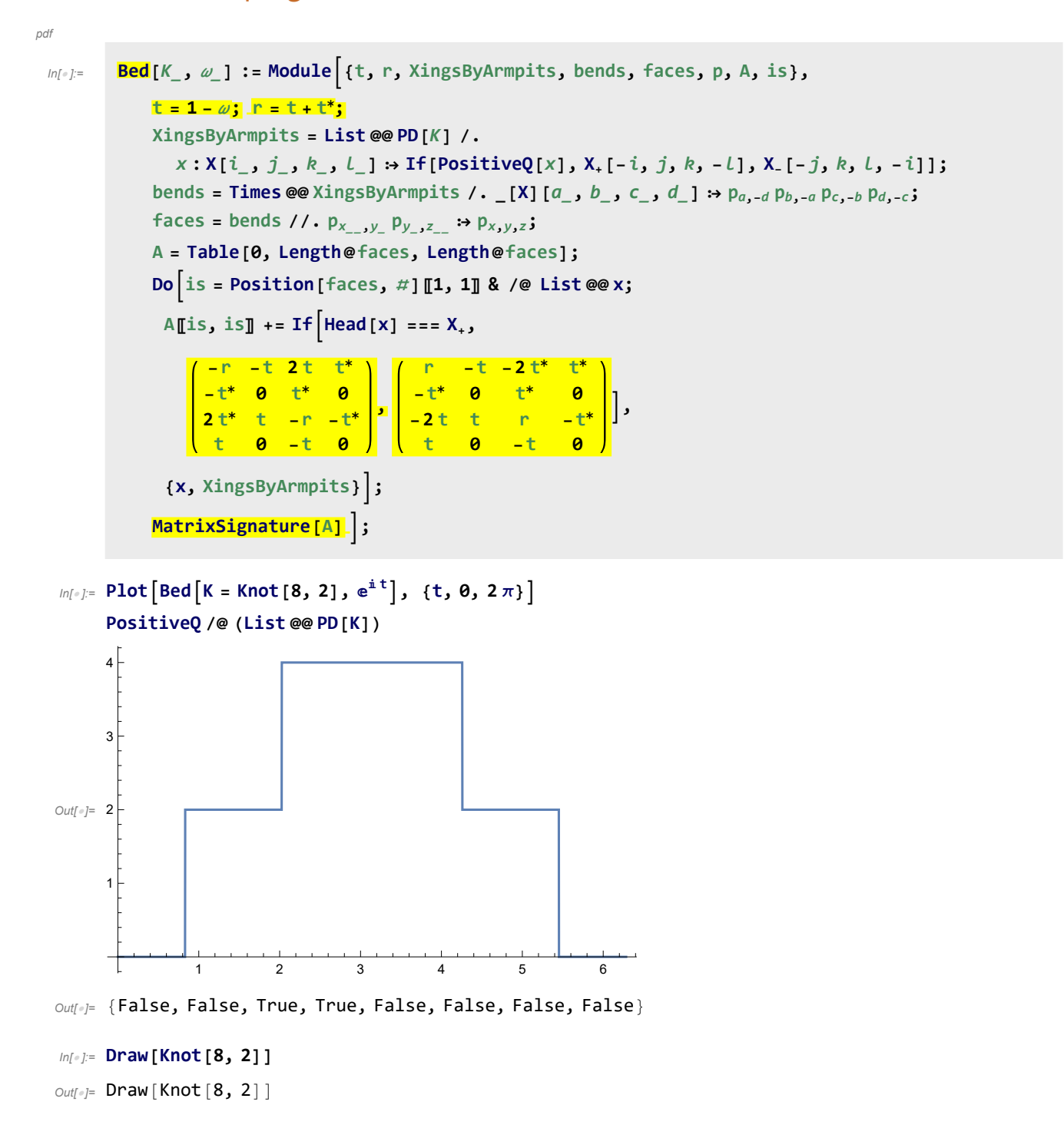

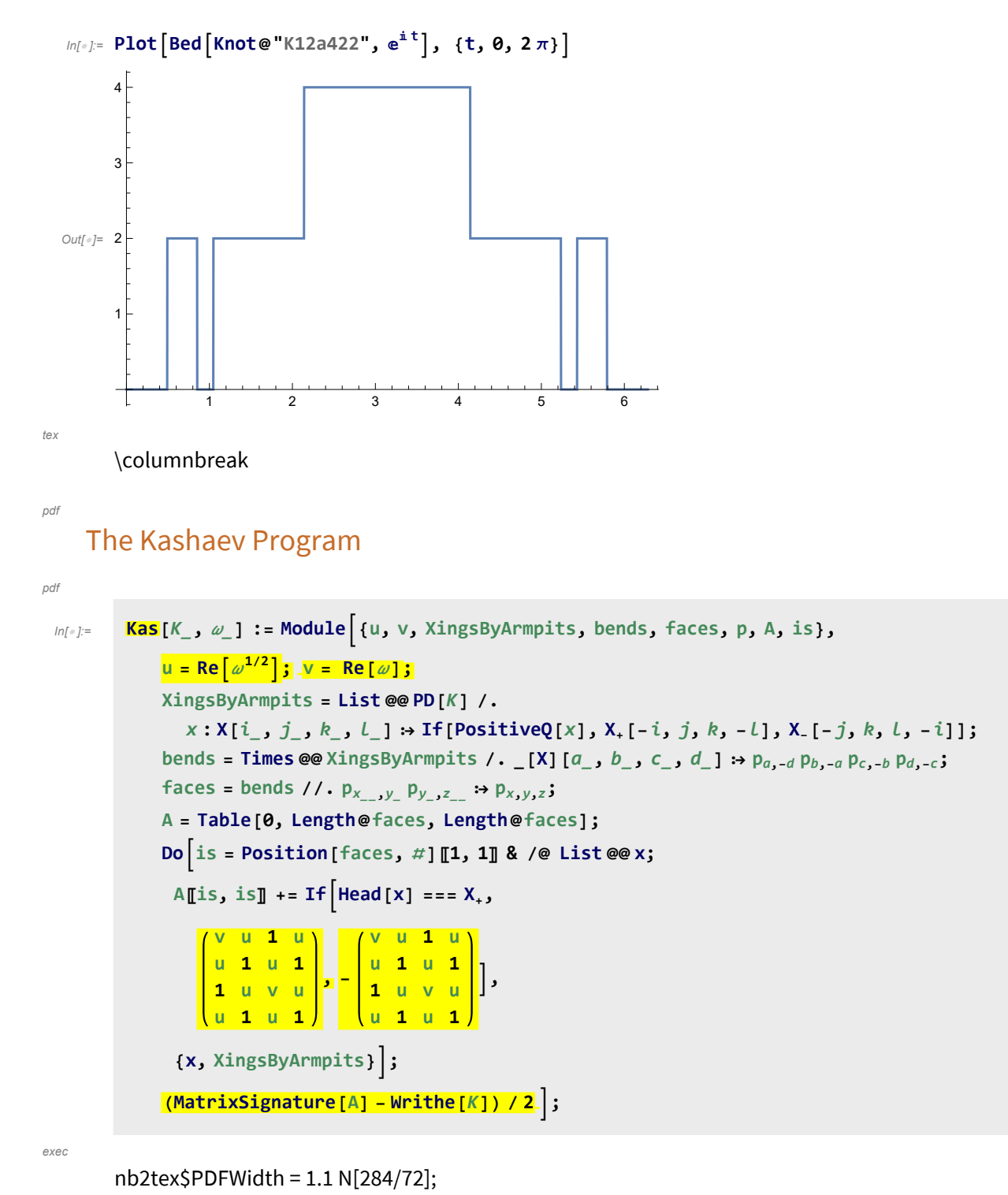

*tex*

\def\nbpdfInput#1{\vskip 1mm\par\noindent\includegraphics{#1}}

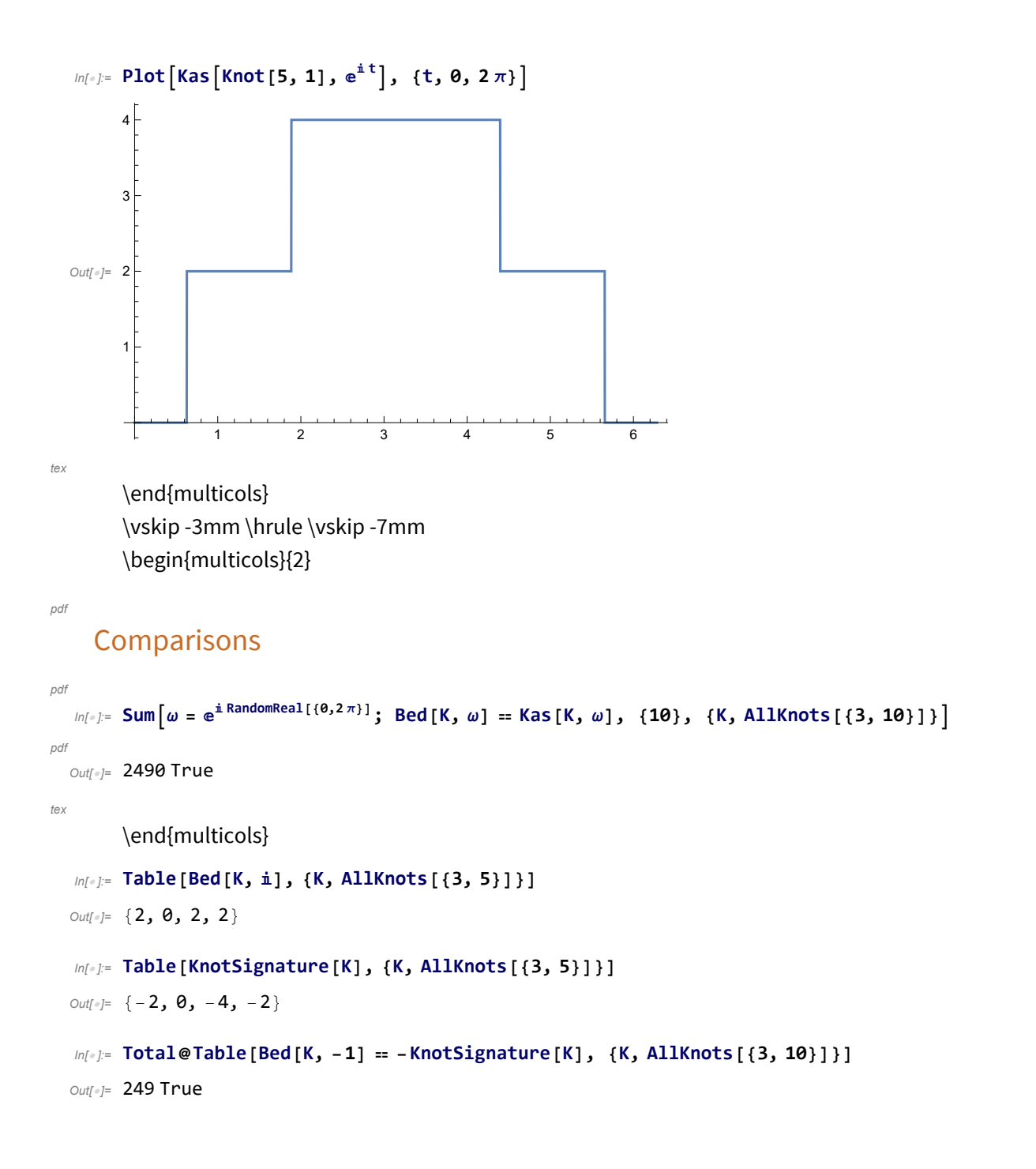